**Tab Session Manager For Chrome Crack Keygen Full Version Download**

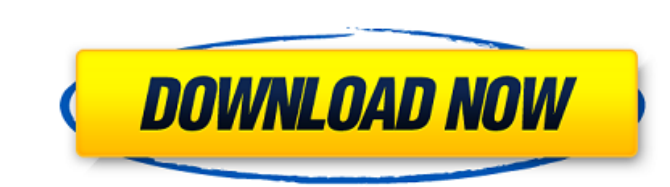

# **Tab Session Manager For Chrome Download [Updated-2022]**

Tab Session Manager is a great tool if you need to save your tabs and windows on your computer's hard drive. It allows you to save them automatically, and provides you with the option to switch from a current sessions and don't need to worry about losing your work. V support an unlimited number of tab sessions V save automatically: click once to save tabs and twice to save windows V create a session with a click or when the browsers V suppo you can choose the time interval between session saves v session types: live, remote and fixed v you can track running tabs in a special "running tabs" sessions and tabs v you can define separate tabs and windows for each can add a special session type for running tabs v session type: simple: always run tab windows only when there is a tab running in them, live: always start a new tab window or tab browser, remote: start a randomly selected an automatically created tag in the current or the next tab v when re-opening a saved session, you'll be asked whether to open it in the current or next tab v you can clear all session types and see which ones you have sav an open tab and use the "Next Tab" navigation  $\vee$  you can add tags and categories to

## **Tab Session Manager For Chrome [Win/Mac] [April-2022]**

Tab Session Manager is a lightweight browser extension for Chrome that allows users to manage multiple browsing sessions. It comes with a customizable UI that allows users to create lists of opened tabs, windows or URL str Safari and Opera. PureVPN is a VPN service that specializes in providing some of the best VPN services. PureVPN offers free and premium plans which are very much needed. The service is very easy to use, and the app is avai service for your needs. 1 How Does PureVPN Work? PureVPN work? PureVPN is one of the most popular VPN services these days. Despite being new, this service is using cutting-edge technologies and innovative features. Custome conscious. 2 Features of the Free Plan PureVPN offers a limited free plan to its users, which makes the service one of the best VPN providers. It allows you to select 50 VPN servers in which you get to choose the server to guarantee, which indicates that you can get a refund if not satisfied with the service. 3 Features of the Premium Plan There are certain great features that come with PureVPN's premium plan. First, you get to enjoy 7-day m PureVPN at a discounted price. 4 What Makes PureVPN Unique? If you have used VPN services before, you will know that this is a service that offers a lot of options to its users. PureVPN has been able to bundle some of the

### **Tab Session Manager For Chrome With Full Keygen (2022)**

Tab Session Manager is an extension that enables you to save and restore multiple tab sessions from your browser. It also allows you to to quickly restore such sessions and send your tabs to Chrome Tabs. What's New in this version. - Bug Fixes. Version 2.3.2: -Added support for new Chrome version. Version 2.3.1: -Added support for new Chrome version. Wersion 2.3.0: -Added support for new Chrome version. Added support for new Chrome version. -Added option to quickly restore any saved session. -Added support for new Chrome version. -Bug fixes. Version 2.0.2: -Bug fixes. Version 2.0.1: -Bug fixes. Version 2.0.0: -Added option to quickly reload any session saved default). -Added support for OS X. -Bug fixes. Version 1.8.2: -Bug fixes. Version 1.8.1: -Bug fixes. Version 1.8.1: -Bug fixes. Version 1.8.1: -Added option to leave browser window open when saving session (off by default) 1.6.1: -Bug fixes.

#### **What's New in the?**

Tab Session Manager for Chrome is a clean and intuitive browser session manager for Chrome. The Windows tab session manager allows you to create different session based on the tabs and windows in a session and lets you res how well you do. You can also enter your correct answers, "fail" or submit to see how you did. See if you know what your facial features are called. Facial Feature Names (Can be used in a sentence) What is the gender in th facial feature is this? Which is this? How are they called in a sentence? How can you describe it? Do you know what your waist (Figure 4) measures in inches? Is this person on the right or left side of the feature's in thi of a ruler? An important factor in the fight against global warming is your lifestyle. How many people are driving? How many are eating meat? Cut down on your meat intake, eat a vegetarian diet. You will be doing your bit have now been discovered to be a primary contributor to rising temperatures and accumulating greenhouse gases. Our consumption of energy in the form of electricity and petroleum as well as other human activities has led to greenhouse gas. We need both greenhouse

## **System Requirements For Tab Session Manager For Chrome:**

Please be aware that the original download link for this game is no longer available. However, a new download link for the game can be found here: Please be aware that the original download link for this game is no longer

<https://coopergoody.com/privacy-policy/27281/> <https://rerootyourlife.com/2022/06/07/compare-date-entries-for-dreamweaver-crack-license-code-keygen-download-2022-latest/> <https://shobaddak.com/wp-content/uploads/2022/06/mycadan.pdf> <https://pteridoportal.org/portal/checklists/checklist.php?clid=9051> <http://officinabio.it/?p=11590> [https://keephush.net/wp-content/uploads/2022/06/Vampire\\_Knight\\_Transformation\\_Pack.pdf](https://keephush.net/wp-content/uploads/2022/06/Vampire_Knight_Transformation_Pack.pdf) https://harneys.blog/wp-content/uploads/2022/06/Easy\_View\_Crystal\_Reports\_Viewer.pdf <https://swecentre.com/vista-orb-clock-crack-x64-march-2022/> <http://workcredinta.com/?p=792> [https://mimaachat.com/upload/files/2022/06/o5iWPZCTAS3zPHNwgzlI\\_07\\_d3596ec43caf2abbf5c56bd4c66c5c0f\\_file.pdf](https://mimaachat.com/upload/files/2022/06/o5iWPZCTAS3zPHNwgzlI_07_d3596ec43caf2abbf5c56bd4c66c5c0f_file.pdf) <https://vitinhlevan.com/wp-content/uploads/2022/06/WinMHR.pdf> <http://www.giffa.ru/internet-businessaffiliate-programs/telepad-crack-torrent-free-download-for-pc-2022-new/> [https://kiubou.com/upload/files/2022/06/JTH8ooGYDApAcvQ7dPiq\\_07\\_c7e6b50805afc4c5a3ed144caee55200\\_file.pdf](https://kiubou.com/upload/files/2022/06/JTH8ooGYDApAcvQ7dPiq_07_c7e6b50805afc4c5a3ed144caee55200_file.pdf) <https://biodenormandie.fr/wp-content/uploads/2022/06/belfel.pdf> <https://oregonflora.org/checklists/checklist.php?clid=19456> <https://www.blackheadpopping.com/visplore-crack-final-2022/> [https://hidden-peak-03412.herokuapp.com/GMail\\_Drive\\_Shell\\_Extension.pdf](https://hidden-peak-03412.herokuapp.com/GMail_Drive_Shell_Extension.pdf) <https://cotram.org/checklists/checklist.php?clid=20416> <https://warriorplus.com/o2/a/vqvqcq/0?p=3754> <https://www.odooblogs.com/wp-content/uploads/2022/06/WinSpy.pdf>